# **Gy Zingg**

#### **Community Meetup - 7 June, 2022**

### **Action Items from last meetup**

**Development environment setup guide https://docs.zingg.ai/zingg/contributing/settingupzingg**

**Code walk through - https://github.com/zinggAI/zingg/wiki/Code-Walkthrough**

#### **Planned for next release**

#### **Python Interface**

```
from zingg import *
     from pyspark.sql import DataFrame
     import pandas as pd
     import seaborn as sn
     import matplotlib.pyplot as plt
     from IPython.display import display
    args = Arguments()<br>fname = FieldDefinition("fname","string", Matchlype.type("FUZZY"), Matchlype.type("EXACT"))<br>lname = FieldDefinition("lname","string", Matchlype.type("FUZZY"), Matchlype.type("EXACT"))
10fieldDef = [frame, Iname]11options = ClientOptions()
1213 -inputPipe = Pipe("test", "csv")inputPipe.addProperty("location", "examples/febrl/test.csv")
14args.setData(inputPipe)
15 -args.setModelId("100")
16args.setZinggDir("models")
    args.setNumPartitions(4)
18args.setLabelDataSampleSize(0.5)
19args.setFieldDefinition(fieldDef)
20 -Arguments.writeArgumentsToJSON("python/ArgumentsToFile.json", args.getArgs())
2122 -#Zingg execution for the given phase
     client = Zingg(args, options)client.init()client.execute()
25
26
     jMarkedDF = client.getMarkedRecords()
     marketDF = client.getDfFromDs(jMarkedDF)
28
     pMarkedDF = client.getPandasDfFromDs(jMarkedDF)
29 -30 -display(pMarkedDF)
3132<sub>1</sub>jUnMarkedDF = client.getUnMarkedRecords()
    unMarkedDF = client.getDfFromDs(jUnMarkedDF)
33 -34
     pUnMarkedDF = client.getPandasDfFromDs(jUnMarkedDF)
35
```
**(**

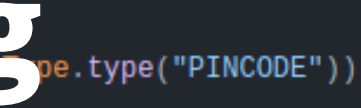

### **How well is Zingg learning?**

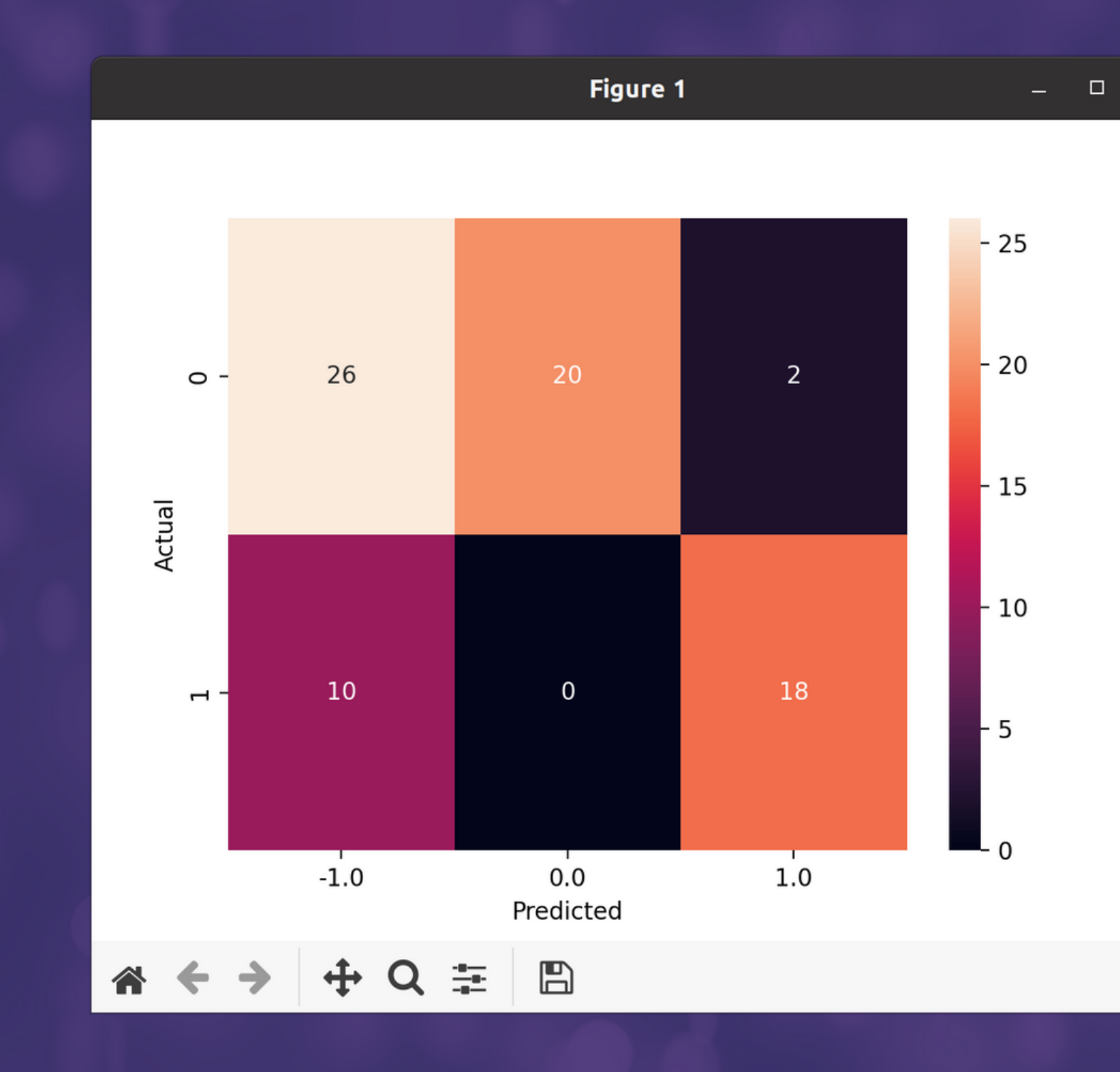

**(**

 $\mathsf{X}$ 

#### **Stopwords**

**- Recommendations for common words like LLP, LLC, Pvt, Ltd, Mr etc which can be ignored during matching**

**- configured per column**

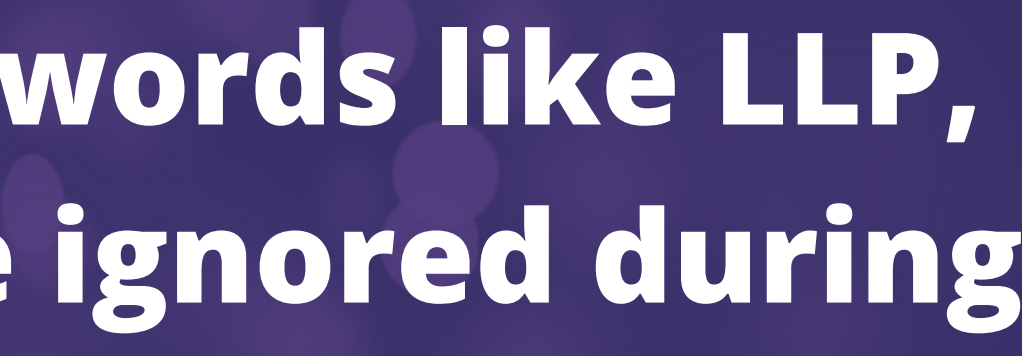

## **More AND Multiple Match types**

**- Partially populated fields**

**- Email, Zip code**

**- Alphanumeric**

### **Big Query/MySQL/PostGres...**

#### **- Improvement to generic read/write pipes**

## **Other useful things**

#### **- smaller jar**

**- better error messages(hopefully!) - more blocking functions for numeric types - junits(for our sanity :-))**

# **Thanks - we just crossed 525 stargazers!**

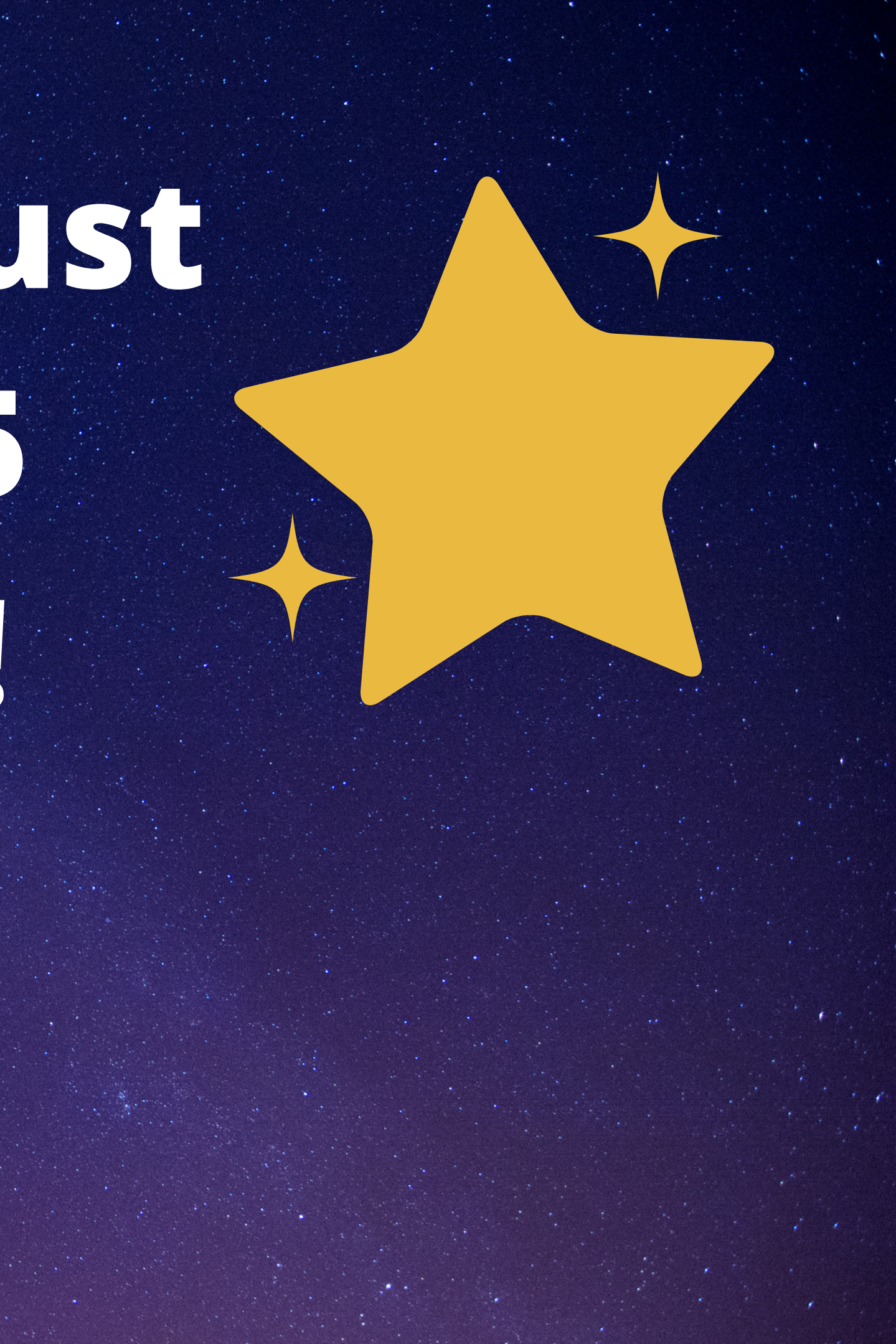